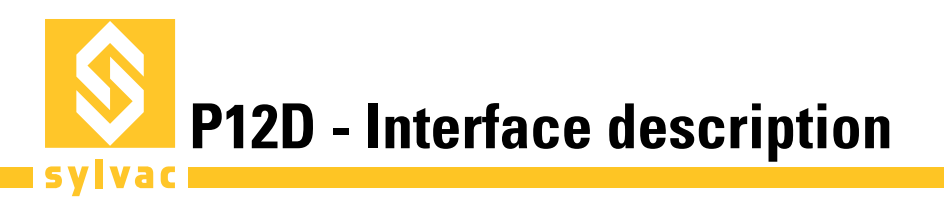

# **ASCII MODE**

In ASCII mode each probe needs its master device, chaining multiple probes is not possible. The USB and the M8 version can both be used in ASCII mode. This mode is best suited to configure a device by using a simple RS232 terminal program like the "Terminal" integrated with Vmux LITE (1 instrument), available free of charge on **www.sylvac.ch**.

The USB version creates à virtual COM port (recent operating systems automatically install an appropriate FTDI driver) for direct communication with the probe. The M8 version needs an RS485 differential line driver. An USB-to-RS485 converter is available from Sylvac.

Connection parameters: 115'200Bd, 8 data bits, no parity, one stop bit (115'200 8N1)

Data packet description: An ASCII command is composed of one or more printable and case insensitive ASCII characters. Each command must be terminated by a carriage return character (ASCII 0x0D). The device's response follows the same format.

#### **ASCII commands**

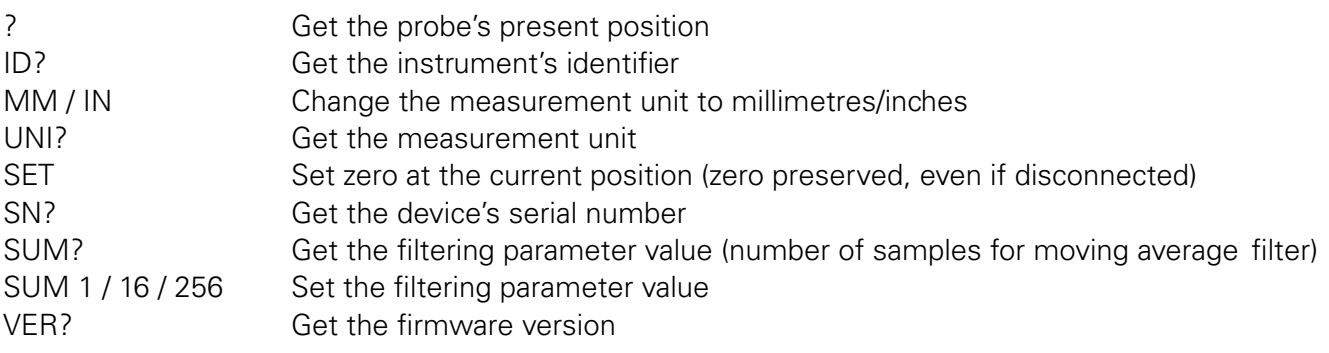

#### **Error codes**

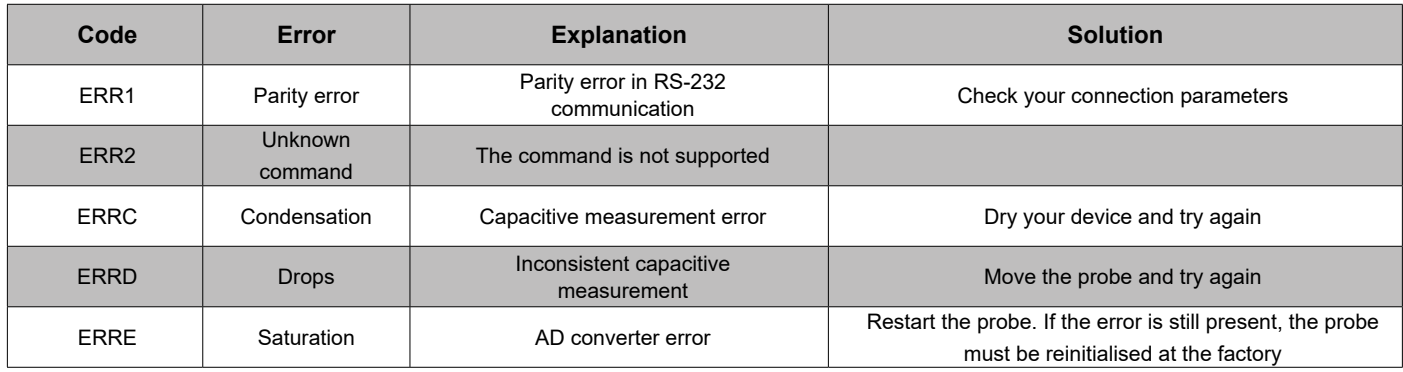

#### **Examples**

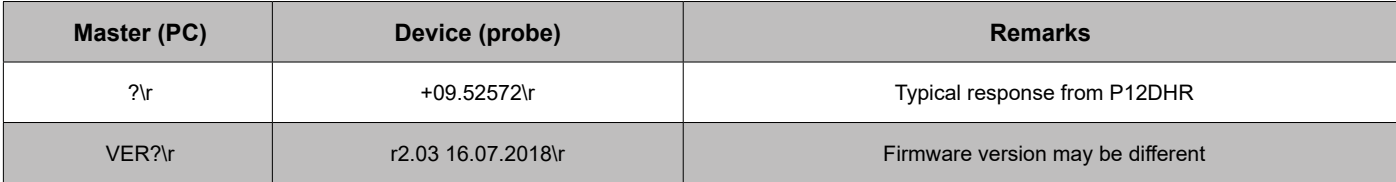

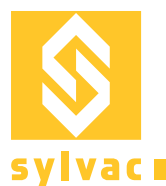

### **MBUS MODE**

The MBus protocol allows the connection of up to 31 devices on the same data bus. Simple T-adapters can be used to extend the data bus. The master can use broadcast commands to address all the devices on the bus and get synchronised measurement values from multiple devices.

Connection parameters: 187'500Bd, 8 data bits, odd parity, one stop bit (187'500 8O1)

Data packet description :

Command frame

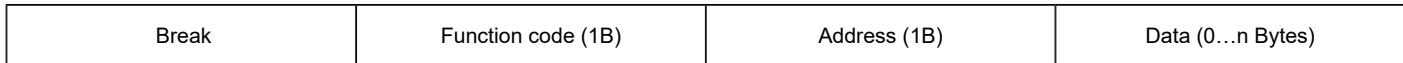

Response frame

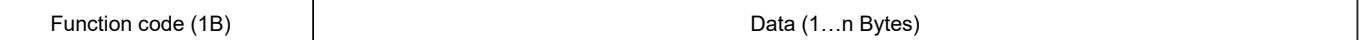

Error frame

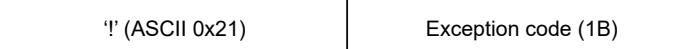

New devices on the data bus can be found using the Notify command. The freshly connected probe will respond to the command if it is moved at least 1mm. The answer contains its identifier which is needed to set a temporary, short address for the new device by issuing the SetAddress command.

The MBus protocol is compatible with Solartron ORBIT® protocol. For a complete list of supported commands see ORBIT® Protocol Description.

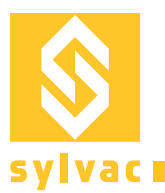

## **Connection examples**

The following picture illustrates some possible connections of the Sylvac digital probes

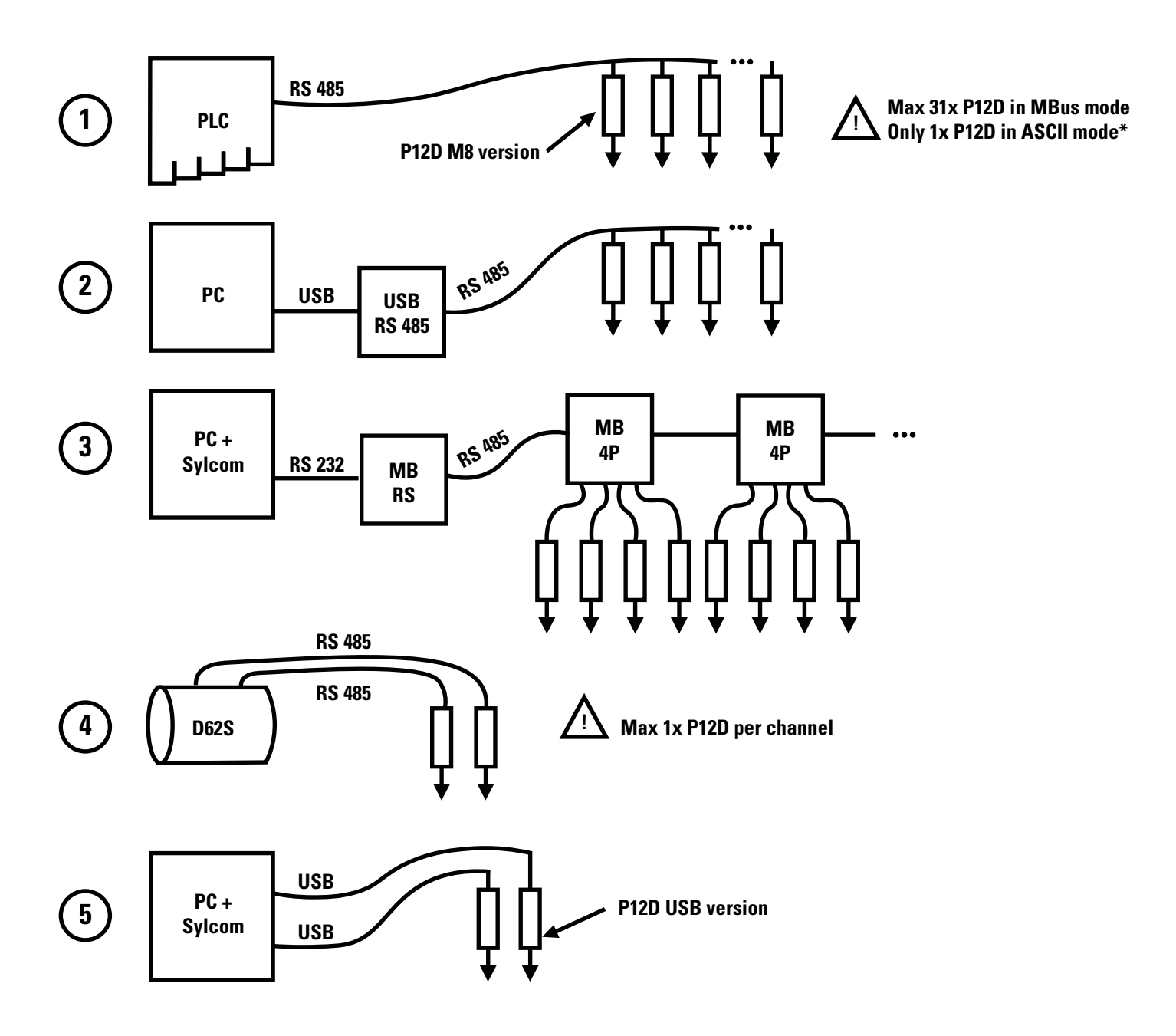

Only the USB version of the probe can be connected directly to a PC using one USB port per device (example no. 5). The M8 version is intended for industrial equipment, such as Programmable Logic Controllers (PLC) or the Sylvac D62S display unit. It needs a converter to be connected with a PC.

\* Digital probes in ASCII mode are not addressable, thus only one device can be used on each bus.

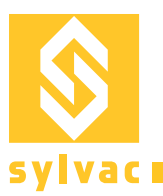

### **Hardware**

#### **Connectors**

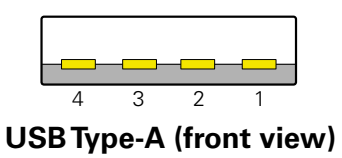

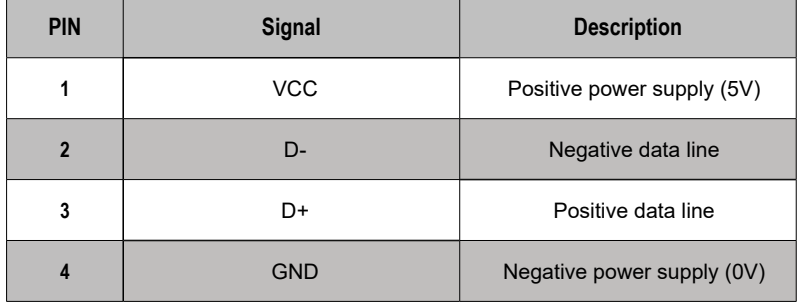

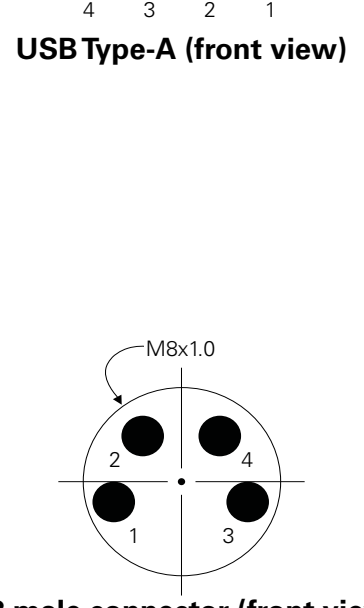

**M8 male connector (front view)**

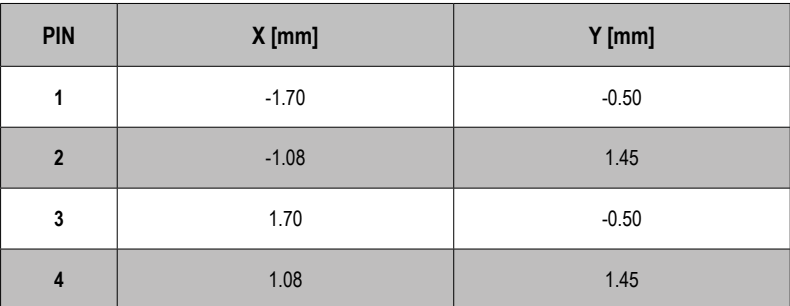

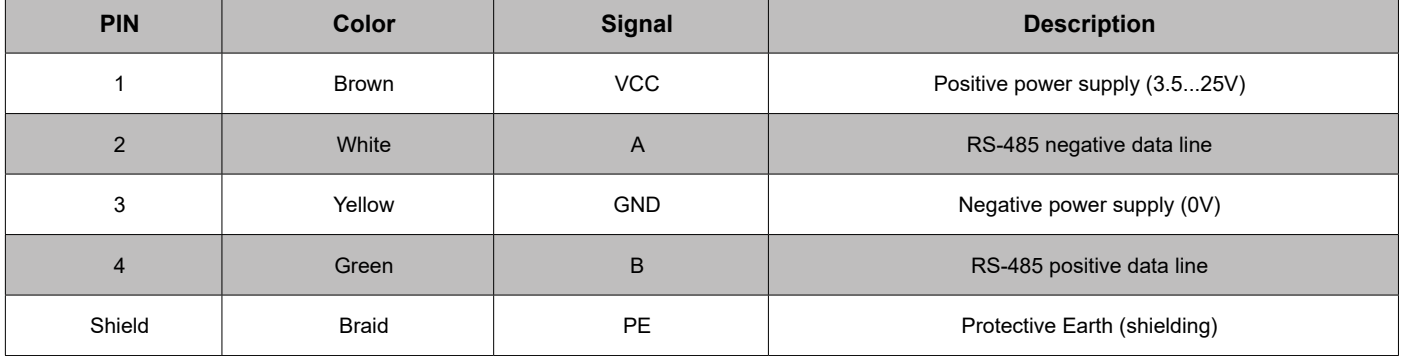

### **Cables**

USB cable length must not exceed 5m. Any USB 2.0 compatible extension can be used. The M8 version supports up to 100m total bus length. Use only shielded 4 pin M8 extension cables.

# **Electrical specifications**

Differential output voltage (VOD) min 1.5 V R  $\geq$  27 $\Omega$  (only for M8 version)

Power supply voltage (VCC)  $3.5 \text{V} - 25 \text{V}$  device can be USB-bus-powered Current consumption (ICC) 2.5 mA VCC = 5V (add 17 mA for USB interface)